## Package 'RobLoxBioC'

April 11, 2019

<span id="page-0-0"></span>Version 1.2.0 Date 2019-04-02 Title Infinitesimally Robust Estimators for Preprocessing -Omics Data Description Functions for the determination of optimally robust influence curves and estimators for preprocessing omics data, in particular gene expression data. **Depends**  $R$ ( $>=$  3.4), methods, distr( $>=$  2.8.0), affy Imports Biobase, BiocGenerics, beadarray, RobLox(>= 1.1.0), distrMod(>= 2.8.0), lattice, RColorBrewer, AnnotationDbi Suggests affydata, hgu95av2cdf, beadarrayExampleData, illuminaHumanv3.db ByteCompile yes License LGPL-3 URL <http://robast.r-forge.r-project.org/> Encoding latin1 LastChangedDate {\$LastChangedDate: 2019-04-02 21:10:23 +0200 (Di, 02. Apr 2019) \$} LastChangedRevision {\$LastChangedRevision: 1215 \$} VCS/SVNRevision 1214 NeedsCompilation no Author Matthias Kohl [aut, cre, cph] Maintainer Matthias Kohl <Matthias.Kohl@stamats.de> Repository CRAN Date/Publication 2019-04-11 15:25:24 UTC

### R topics documented:

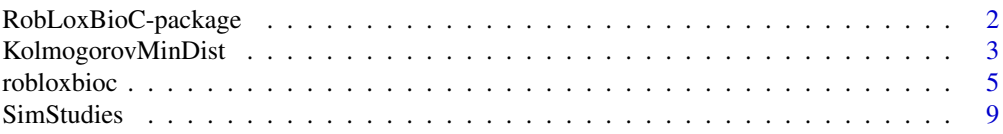

#### <span id="page-1-0"></span>**Index** [11](#page-10-0)

RobLoxBioC-package *Infinitesimally robust estimators for preprocessing omics data*

#### Description

Functions for the determination of optimally robust influence curves and estimators for preprocessing omics data, in particular gene expression data.

#### Details

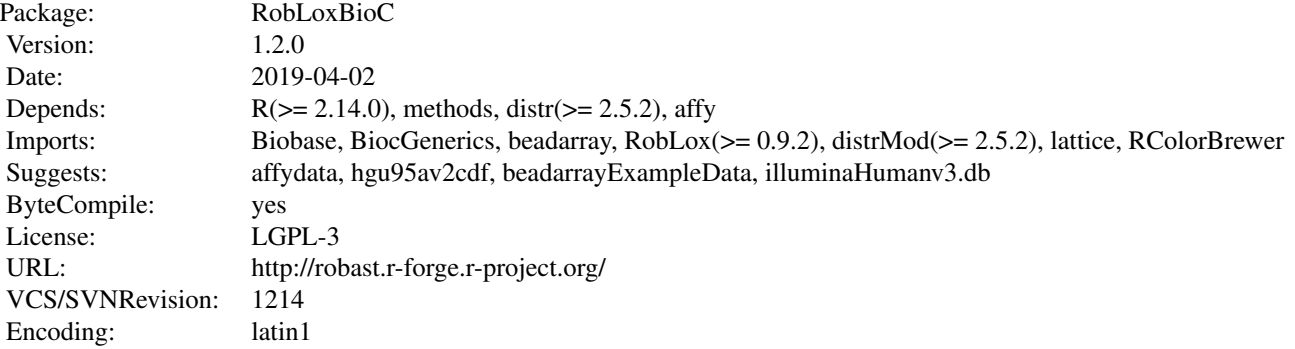

#### Package versions

Note: The first two numbers of package versions do not necessarily reflect package-individual development, but rather are chosen for the RobAStXXX family as a whole in order to ease updating "depends" information.

#### Author(s)

Matthias Kohl <Matthias.Kohl@stamats.de> Maintainer: Matthias Kohl <matthias.kohl@stamats.de>

#### References

Kohl, M. (2005) *Numerical Contributions to the Asymptotic Theory of Robustness*. Bayreuth: Dissertation. Kohl M. and Deigner H.P. (2010). Preprocessing of gene expression data by optimally robust estimators. *BMC Bioinformatics*, 11:583. M. Kohl, P. Ruckdeschel, and H. Rieder (2010). Infinitesimally Robust Estimation in General Smoothly Parametrized Models. *Statistical Methods and Application*, 19(3):333-354.

#### <span id="page-2-0"></span>KolmogorovMinDist 3

Rieder, H. (1994) *Robust Asymptotic Statistics*. New York: Springer. Rieder, H., Kohl, M. and Ruckdeschel, P. (2008) The Costs of not Knowing the Radius. *Statistical Methods and Applications* 17(1) 13-40. Extended version: <http://r-kurs.de/RRlong.pdf>

#### See Also

[roblox](#page-0-0), [rowRoblox](#page-0-0)

#### Examples

library(RobLoxBioC)

KolmogorovMinDist *Generic Function for Computing Minimum Kolmogorov Distance for Biological Data*

#### Description

Generic function for computing minimum Kolmogorov distance for biological data.

#### Usage

KolmogorovMinDist(x, D, ...) ## S4 method for signature 'matrix,Norm' KolmogorovMinDist(x, D, mad0 =  $1e-4$ ) ## S4 method for signature 'AffyBatch,AbscontDistribution' KolmogorovMinDist(x, D, bg.correct = TRUE, pmcorrect = TRUE, verbose = TRUE)

## S4 method for signature 'beadLevelData, AbscontDistribution' KolmogorovMinDist(x, D,  $log = FALSE$ , what = "Grn", probes = NULL, arrays = NULL)

#### Arguments

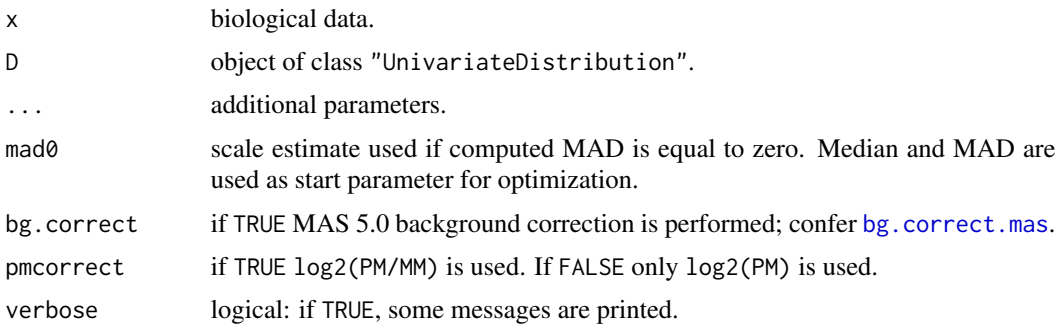

#### <span id="page-3-0"></span>4 KolmogorovMinDist

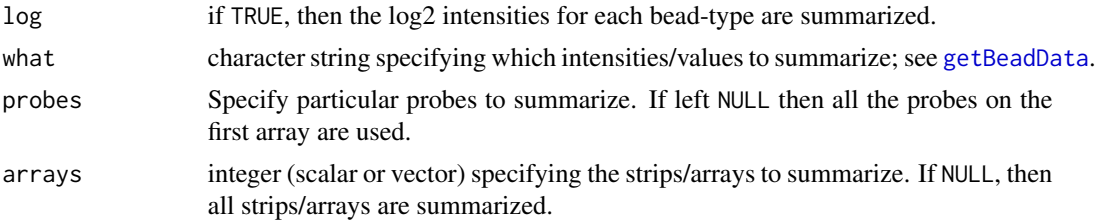

#### Details

The minimum Kolmogorov distance is computed for each row of a matrix, each Affymetrix probe, or each Illumina bead, respectively.

So far, only the minimum distance to the set of normal distributions can be computed.

#### Value

List with components dist containing a numeric vector or matrix with minimum Kolmogorov distances and n a numeric vector or matrix with the corresponding sample sizes.

#### Author(s)

Matthias Kohl <Matthias.Kohl@stamats.de>

#### References

Huber, P.J. (1981) *Robust Statistics*. New York: Wiley. Rieder, H. (1994) *Robust Asymptotic Statistics*. New York: Springer.

#### See Also

[KolmogorovDist](#page-0-0), [MDEstimator](#page-0-0)

#### Examples

set.seed(123) # to have reproducible results for package checking

```
## matrix method for KolmogorovMinDist
ind <- rbinom(200, size=1, prob=0.05)
X \le matrix(rnorm(200, mean=ind*3, sd=(1-ind) + ind*9), nrow = 2)
KolmogorovMinDist(X, D = Norm())
```

```
## using Affymetrix data
data(SpikeIn)
probes <- log2(pm(SpikeIn))
(res <- KolmogorovMinDist(probes, Norm()))
boxplot(res$dist)
```

```
## \donttest because of check time
## using Affymetrix data
library(affydata)
```
#### <span id="page-4-0"></span>robloxbioc 5

```
data(Dilution)
res <- KolmogorovMinDist(Dilution[,1], Norm())
summary(res$dist)
boxplot(res$dist)
plot(res$n, res$dist, pch = 20, main = "Kolmogorov distance vs. sample size",
     xlab = "sample size", ylab = "Kolmogorov distance",
    ylim = c(0, max(res\diamond dist)))uni.n <- min(res$n):max(res$n)
lines(uni.n, 1/(2*uni.n), col = "orange", lwd = 2)legend("topright", legend = "minimal possible distance", fill = "orange")
## Illumina bead level data
library(beadarrayExampleData)
data(exampleBLData)
res <- KolmogorovMinDist(exampleBLData, Norm(), arrays = 1)
res1 <- KolmogorovMinDist(exampleBLData, Norm(), log = TRUE, arrays = 1)
summary(cbind(res$dist, res1$dist))
boxplot(list(res$dist, res1$dist), names = c("raw", "log-raw"))
sort(unique(res1$n))
plot(res1$n, res1$dist, pch = 20, main = "Kolmogorov distance vs. sample size",
     xlab = "sample size", ylab = "Kolmogorov distance",
     ylim = c(0, max(res1$dist)), xlim = c(min(res1$n), 56))
uni.n <- min(res1$n):56
lines(uni.n, 1/(2*uni.n), col = "orange", lwd = 2)legend("topright", legend = "minimal possible distance", fill = "orange")
```
robloxbioc *Generic Function for Preprocessing Biological Data*

#### **Description**

Generic function for preprocessing biological data using optimally robust (rmx) estimators; confer Rieder (1994), Kohl (2005), Rieder et al (2008).

#### Usage

```
robloxbioc(x, ...)
## S4 method for signature 'matrix'
roblovbioc(x, eps = NULL, eps.lower = 0, eps.upper = 0.05, steps = 3L,fscor = TRUE, \text{mad0} = 1e-4## S4 method for signature 'AffyBatch'
roblovbioc(x, bg.correct = TRUE, pomcorrect = TRUE, normalize = FALSE,add.constant = 32, verbose = TRUE, eps = NULL,
           eps.lower = 0, eps.upper = 0.05, steps = 3L, fsCor = TRUE,
           mad0 = 1e-4, contrast.tau = 0.03, scale.tau = 10,
           delta = 2^(-20), sc = 500)
```

```
## S4 method for signature 'beadLevelData'
robloxbioc(x, channelList = list(greenChannel), probeIDs = NULL,
           useSampleFac = FALSE, sampleFac = NULL, weightNames = "wts",
           removeUnMappedProbes = TRUE, eps = NULL, eps.lower = 0,
          eps.upper = 0.05, steps = 3L, fsCor = TRUE, mad0 = 1e-4)
```
#### Arguments

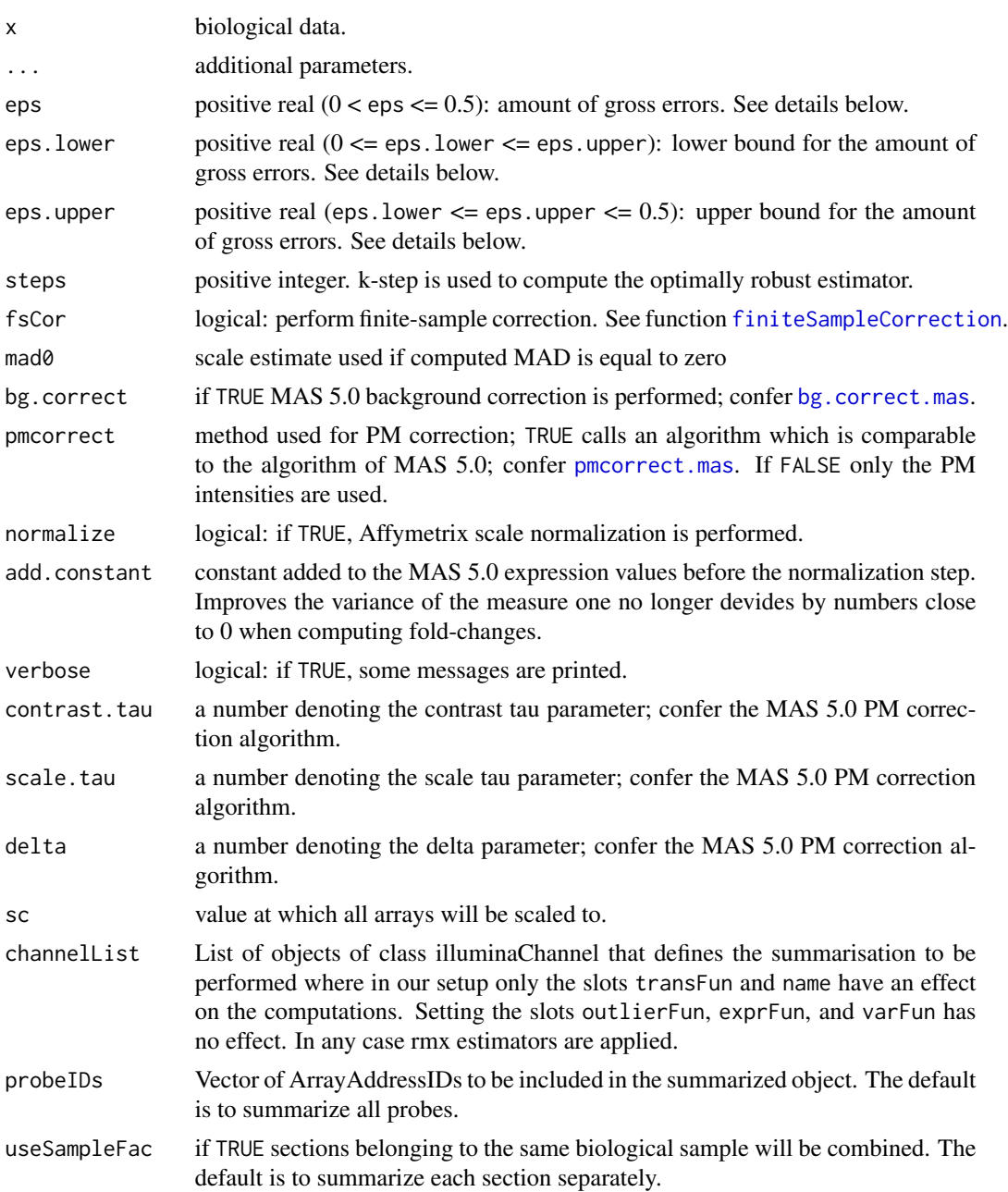

<span id="page-6-0"></span>sampleFac optional character vector giving which a sample identifer for each section weightNames name of column in the beadLevelData to take extract weights removeUnMappedProbes if TRUE and annotation information is stored in the beadLevelData object, any ArrayAddressIDs that cannot be mapped to ILMN IDs will be removed.

#### Details

The optimally-robust resp. the radius-minimax (rmx) estimator for normal location and scale is used to preprocess biological data. The computation uses a k-step construction with median and MAD as starting estimators; cf. Rieder (1994) and Kohl (2005).

If the amount of gross errors (contamination) is known, it can be specified by eps. The radius of the corresponding infinitesimal contamination neighborhood (infinitesimal version of Tukey's gross error model) is obtained by multiplying eps by the square root of the sample size.

If the amount of gross errors (contamination) is unknown, which is typically the case, try to find a rough estimate for the amount of gross errors, such that it lies between eps. lower and eps. upper.

If eps is NULL, the radius-minimax (rmx) estimator in sense of Rieder et al. (2001, 2008), respectively Section 2.2 of Kohl (2005) is used.

The algorithm used for Affymetrix data is similar to MAS 5.0 (cf. Affymetrix (2002)). The main difference is the substitution of the Tukey one-step estimator by our rmx k-step ( $k \ge -1$ ) estimator in the PM/MM correction step. The optional scale normalization is performed as given in Affymetrix (2002).

In case of Illumina data, the rmx estimator is used to summarize the bead types. The implementation for the most part copies [summarize](#page-0-0) from beadarray.

For sample size <= 2, median and MAD are used for estimation.

If  $eps = 0$ , mean and sd are computed.

#### Value

Return value depends on the class of x. In case of "matrix" a matrix with columns "mean" and "sd" is returned. In case of "AffyBatch" an object of class "ExpressionSet" is returned. In case of "BeadLevelData" an object of class "ExpressionSetIllumina" is returned.

#### Author(s)

Matthias Kohl <Matthias.Kohl@stamats.de>,

update for beadarray versions  $\geq 2.0.0$  with support by Mark Dunnings and Andy Lynch

#### References

Affymetrix, Inc. (2002). *Statistical Algorithms Description Document*. Affymetrix, Santa Clara. Kohl, M. (2005) *Numerical Contributions to the Asymptotic Theory of Robustness*. Bayreuth: Dissertation.

Kohl M. and Deigner H.P. (2010). Preprocessing of gene expression data by optimally robust estimators. *BMC Bioinformatics*, 11:583.

<span id="page-7-0"></span>M. Kohl, P. Ruckdeschel, and H. Rieder (2010). Infinitesimally Robust Estimation in General Smoothly Parametrized Models. *Statistical Methods and Application*, 19(3):333-354.

Rieder, H. (1994) *Robust Asymptotic Statistics*. New York: Springer.

Rieder, H., Kohl, M. and Ruckdeschel, P. (2008) The Costs of not Knowing the Radius. *Statistical Methods and Applications* 17(1) 13-40. Extended version: <http://r-kurs.de/RRlong.pdf>

#### See Also

[roblox](#page-0-0), [rowRoblox](#page-0-0), [AffyBatch-class](#page-0-0), [generateExprVal.method.mas](#page-0-0), [ExpressionSet-class](#page-0-0), [summarize](#page-0-0)

#### Examples

set.seed(123) # to have reproducible results for package checking

```
## similar to rowRoblox of package RobLox
ind <- rbinom(200, size=1, prob=0.05)
X \le matrix(rnorm(200, mean=ind*3, sd=(1-ind) + ind*9), nrow = 2)
robloxbioc(X)
roblovbioc(X, steps = 5)roblovbioc(X, eps = 0.05)roblovbioc(X, eps = 0.05, steps = 5)
```

```
## \donttest to reduce check time
## the function is designed for large scale problems
X \le - matrix(rnorm(50000*20, mean = 1), nrow = 50000)
system.time(robloxbioc(X))
```

```
## using Affymetrix data
## confer example to generateExprVal.method.mas
## A more worked out example can be found in the scripts folder
## of the package.
data(SpikeIn)
probes <- pm(SpikeIn)
mas <- generateExprVal.method.mas(probes)
rl <- 2^robloxbioc(log2(t(probes)))
concentrations <- as.numeric(colnames(SpikeIn))
plot(concentrations, mas$exprs, log="xy", ylim=c(50,10000), type="b",
     ylab = "expression measures")
points(concentrations, rl[,1], pch = 20, col="orange", type="b")
legend("topleft", c("MAS", "roblox"), pch = c(1, 20))
```
## Affymetrix dilution data library(affydata) data(Dilution) eset <- robloxbioc(Dilution) ## Affymetrix scale normalization eset1 <- robloxbioc(Dilution, normalize = TRUE)

## Illumina bead level data library(beadarrayExampleData)

#### <span id="page-8-0"></span>SimStudies 9

```
data(exampleBLData)
res <- robloxbioc(exampleBLData, eps.upper = 0.5)
res
```
#### SimStudies *Perform Monte-Carlo Study.*

#### Description

The function AffySimStudy can be used to perform Monte-Carlo studies comparing Tukey's biweight and rmx estimators for normal location and scale. The function IlluminaSimStudy can be used to perform Monte-Carlo studies comparing Illumina's default method - a Huber-type skipped mean and sd (cf. Hampel (1985)) - and rmx estimators for normal location and scale. In addition, maximum likelihood (ML) estimators (mean and sd) and median and MAD are computed. The comparison is based on the empirical MSE.

#### Usage

```
AffySimStudy(n, M, eps, seed = 123, eps.lower = 0, eps.upper = 0.05,
             steps = 3L, fsCor = TRUE, contD, plot1 = FALSE,
            plot2 = FALSE, plot3 = FALSE)IlluminaSimStudy(n, M, eps, seed = 123, eps.lower = 0, eps.upper = 0.05,
                 steps = 3L, fsCor = TRUE, contD, plot1 = FALSE,
                 plot2 = FALSE, plot3 = FALSE)
```
#### Arguments

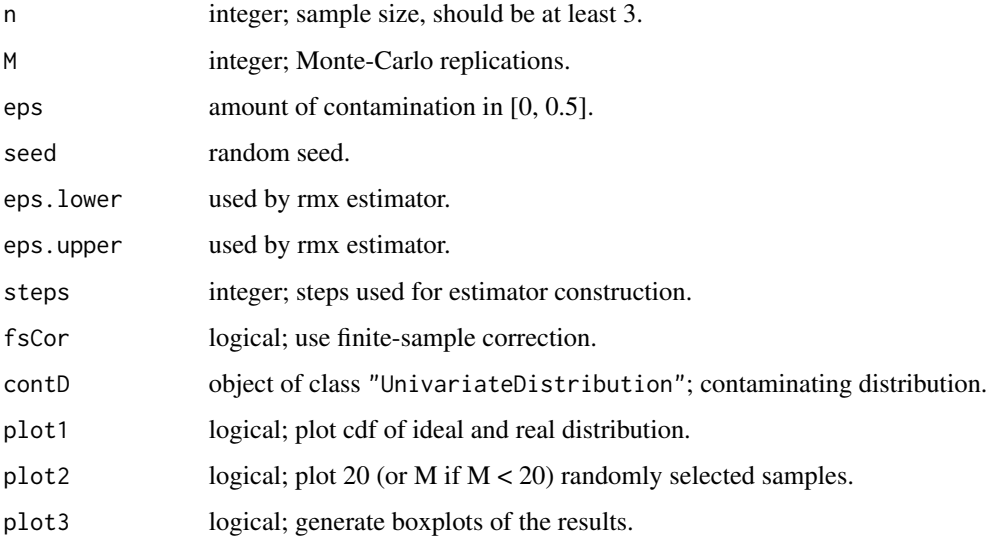

#### <span id="page-9-0"></span>Details

Normal location and scale with mean  $= 0$  and sd  $= 1$  is used as ideal model (without restriction due to equivariance).

Since there is no estimator which yields reliable results if 50 percent or more of the observations are contaminated, we use a modification where we re-simulate all samples including at least 50 percent contaminated data.

We use funtion [rowRoblox](#page-0-0) for the computation of the rmx estimator.

#### Value

Data.frame including empirical MSE (standardized by sample size n) and relMSE with respect to the rmx estimator.

#### Author(s)

Matthias Kohl <Matthias.Kohl@stamats.de>

#### References

Affymetrix, Inc. (2002). *Statistical Algorithms Description Document*. Affymetrix, Santa Clara.

Hampel F.R. (1985). The breakdown points of the mean combined with some rejection rules. Technometrics, 27(2):95-107.

#### See Also

[rowRoblox](#page-0-0)

#### Examples

set.seed(123) # to have reproducible results for package checking

AffySimStudy(n = 11, M = 100, eps = 0.02, contD = Norm(mean = 0, sd = 3), plot1 = TRUE, plot2 = TRUE, plot3 = TRUE) IlluminaSimStudy(n = 30, M = 100, eps = 0.02, contD = Norm(mean = 0, sd = 3), plot1 = TRUE, plot2 = TRUE, plot3 = TRUE)

# <span id="page-10-0"></span>Index

∗Topic package RobLoxBioC-package, [2](#page-1-0) ∗Topic robust KolmogorovMinDist, [3](#page-2-0) robloxbioc, [5](#page-4-0) SimStudies, [9](#page-8-0) AffySimStudy *(*SimStudies*)*, [9](#page-8-0) bg.correct.mas, *[3](#page-2-0)*, *[6](#page-5-0)* finiteSampleCorrection, *[6](#page-5-0)* generateExprVal.method.mas, *[8](#page-7-0)* getBeadData, *[4](#page-3-0)* IlluminaSimStudy *(*SimStudies*)*, [9](#page-8-0) KolmogorovDist, *[4](#page-3-0)* KolmogorovMinDist, [3](#page-2-0) KolmogorovMinDist,AffyBatch,AbscontDistribution-method *(*KolmogorovMinDist*)*, [3](#page-2-0) KolmogorovMinDist,beadLevelData,AbscontDistribution-method *(*KolmogorovMinDist*)*, [3](#page-2-0) KolmogorovMinDist,matrix,Norm-method *(*KolmogorovMinDist*)*, [3](#page-2-0) KolmogorovMinDist-methods *(*KolmogorovMinDist*)*, [3](#page-2-0) MDEstimator, *[4](#page-3-0)* pmcorrect.mas, *[6](#page-5-0)* roblox, *[3](#page-2-0)*, *[8](#page-7-0)* RobLoxBioC *(*RobLoxBioC-package*)*, [2](#page-1-0) robloxbioc, [5](#page-4-0) robloxbioc,AffyBatch-method *(*robloxbioc*)*, [5](#page-4-0) robloxbioc,beadLevelData-method *(*robloxbioc*)*, [5](#page-4-0) rowRoblox, *[3](#page-2-0)*, *[8](#page-7-0)*, *[10](#page-9-0)* SimStudies, [9](#page-8-0) summarize, *[7,](#page-6-0) [8](#page-7-0)*

```
robloxbioc,matrix-method (robloxbioc), 5
```
robloxbioc-methods *(*robloxbioc*)*, [5](#page-4-0) RobLoxBioC-package, [2](#page-1-0)